Dreamweaver&Flash&Photoshop

- 13 ISBN 9787121160073
- 10 ISBN 7121160072

出版时间:2012-4

页数:348

版权说明:本站所提供下载的PDF图书仅提供预览和简介以及在线试读,请支持正版图书。

#### www.tushu000.com

Dreamweaver Flash Photoshop 3  $1$  11 11 Dreamweaver Flash Photoshop 3  $2\,$  90  $3\quad100$  $4$  170  $170$  $5.300$   $170$  $\infty$  300  $1100$   $1100$  $11$  1. 1  $1$  1. 1 作的原理及步骤。 2.第2~4章Dreamweaver网页整体架构 第2~4章讲述了DreamweaverCS5基  $\text{CSS}$ 3. 5. 7 Flash 5. 7 FlashCS5.5  $Plash$ 4. 8 10 Photoshop 8 10 PhotoshopCS5  $\Xi$  $11 \qquad \qquad --$ PhotoshopCS5 FlashCS5.5 DreamweaverCS5  $\,$   $\,$  3

 $\sim$  1 DreamweaverCS5 FlashCS5.5 PhotoshopCS5  $\,$  3

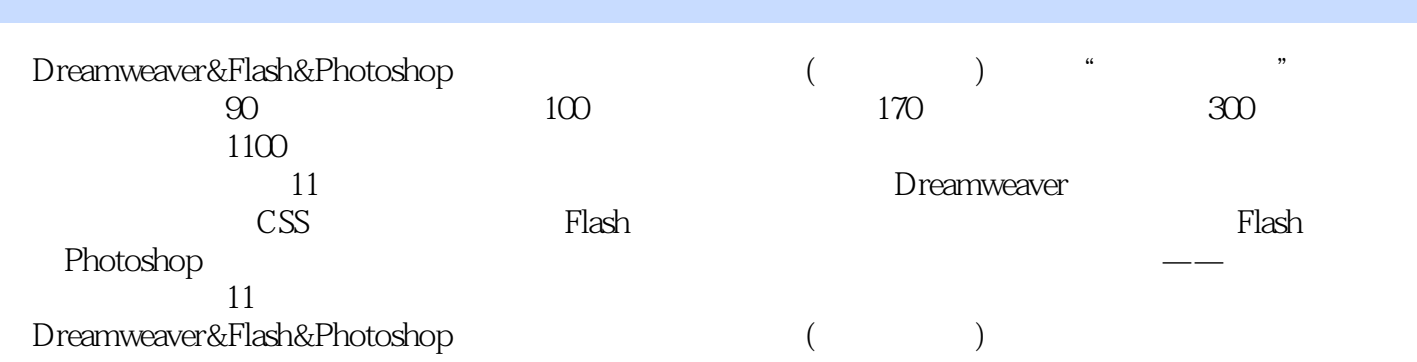

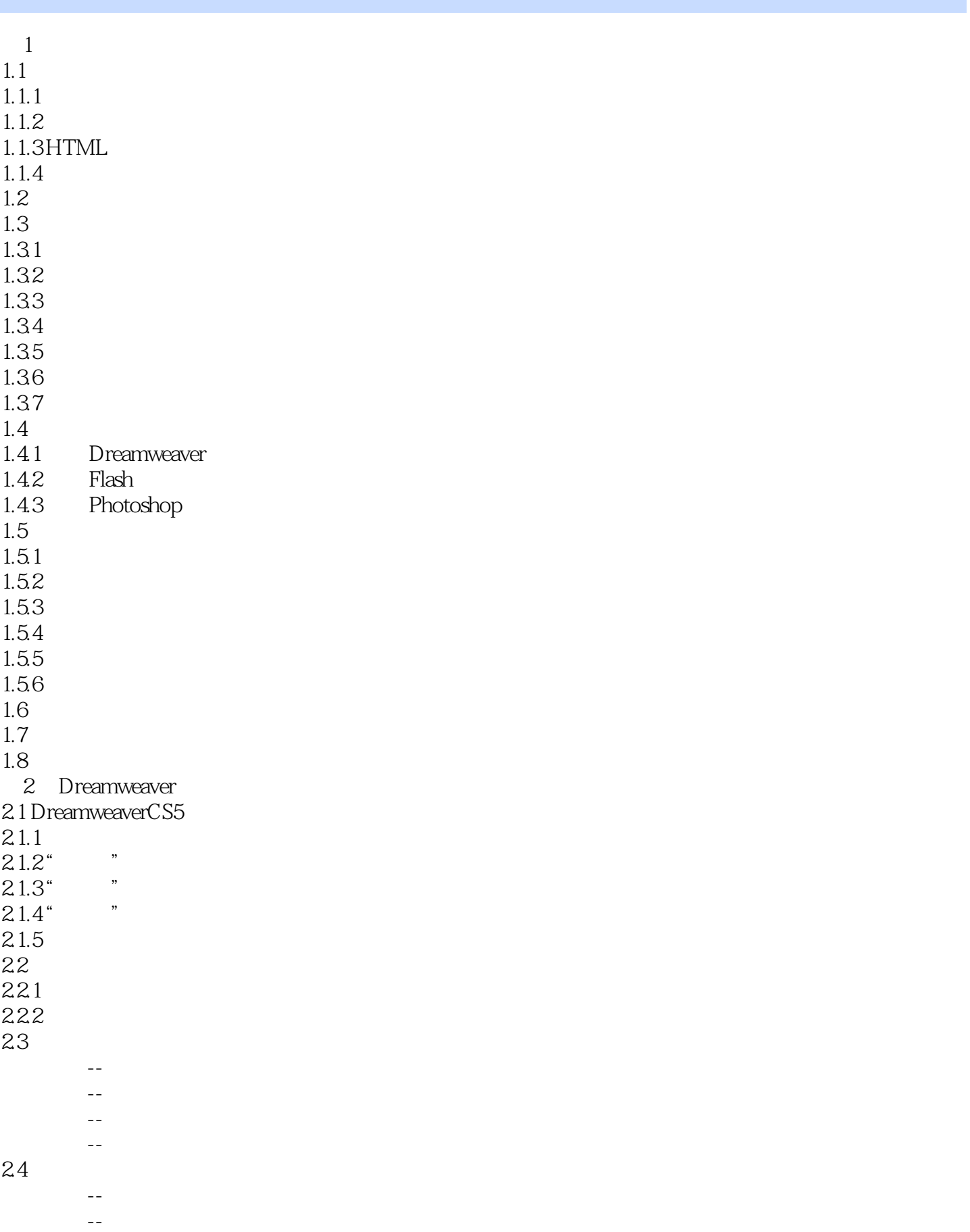

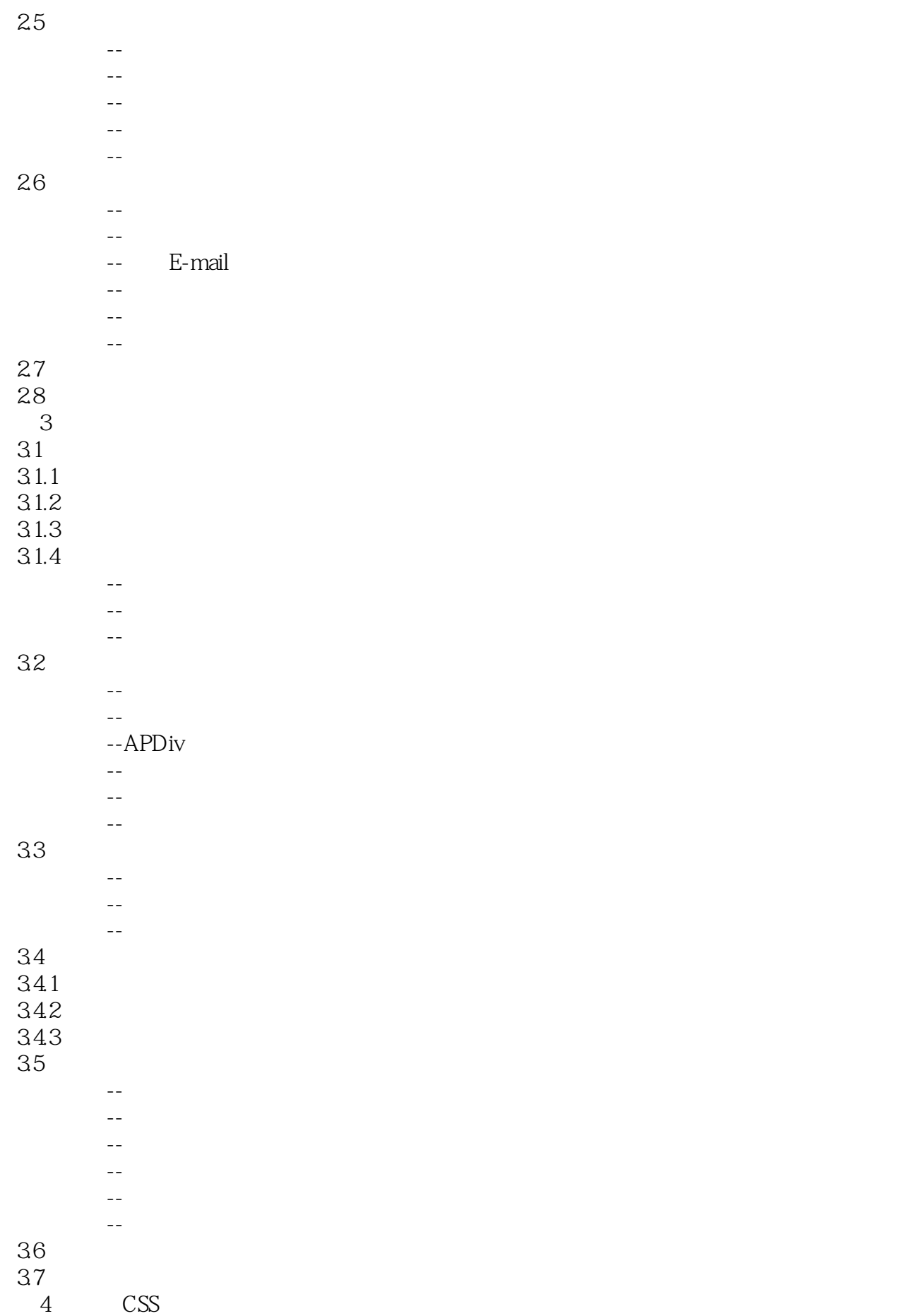

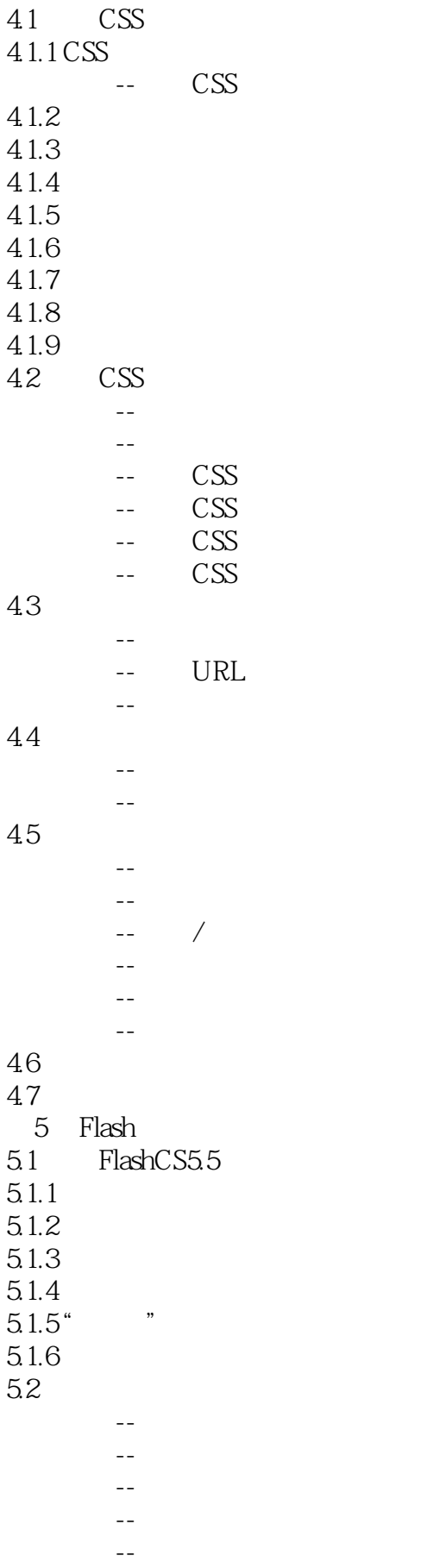

5.3

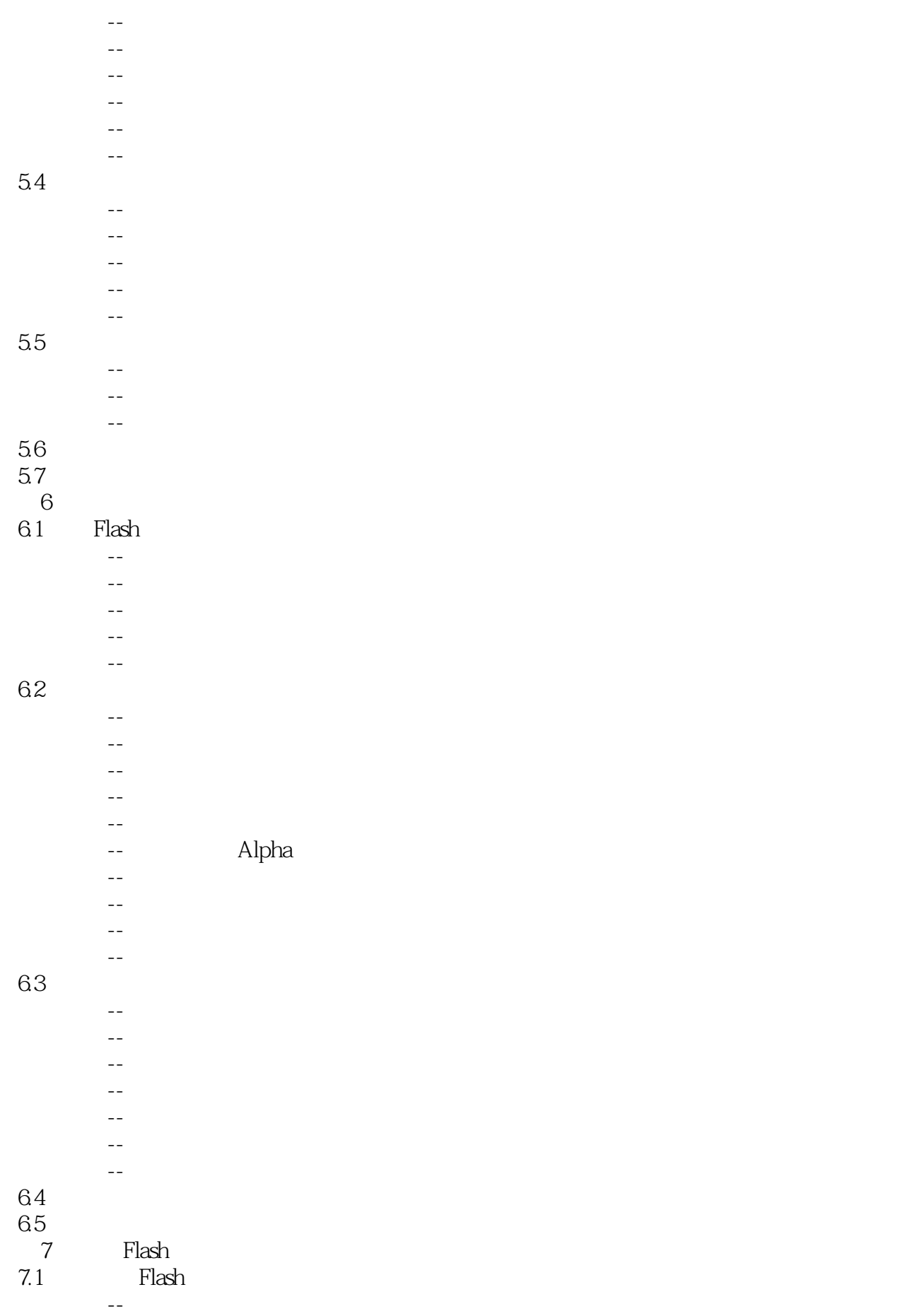

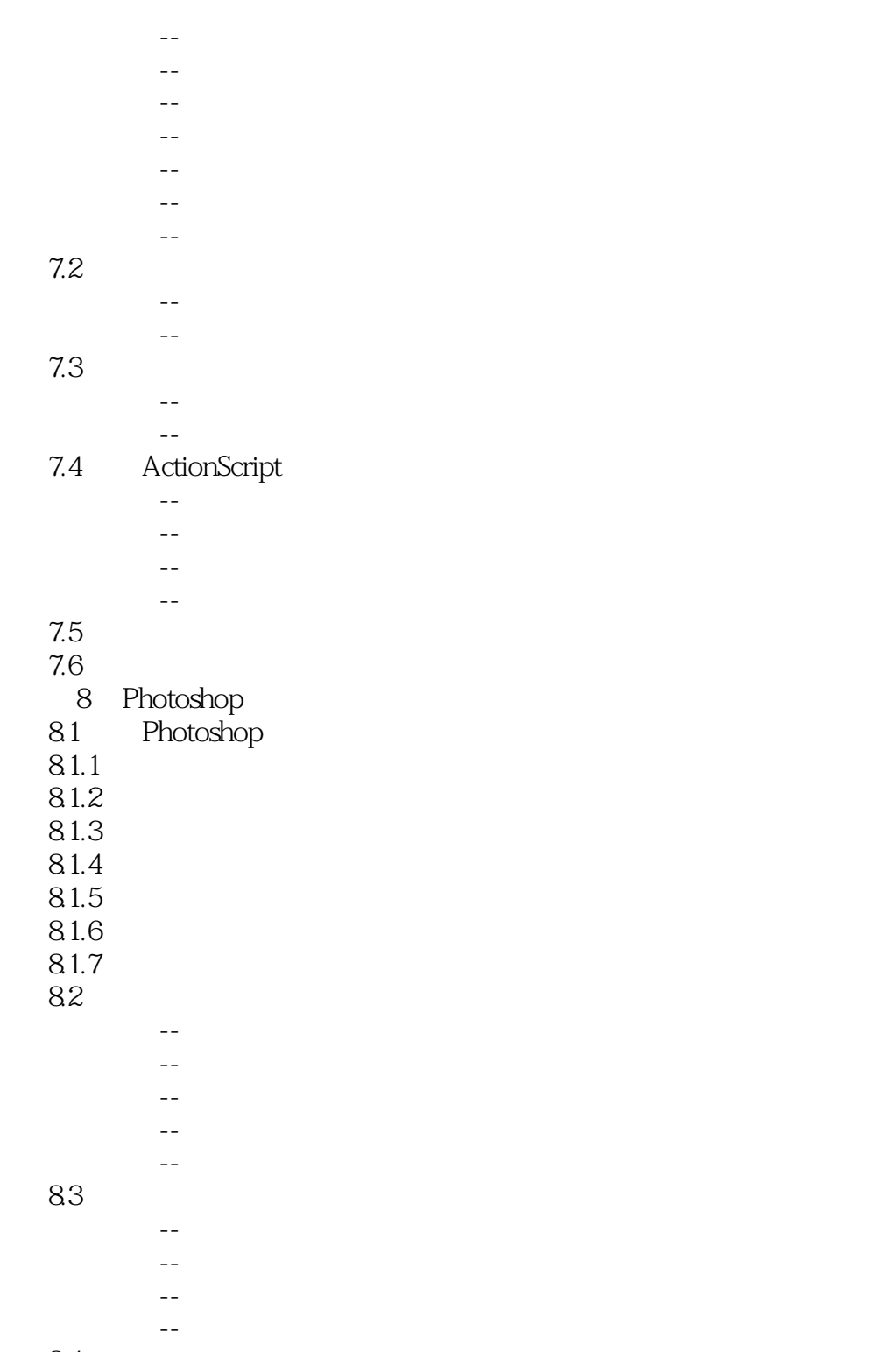

84

Dreamweaver&Flash&Photoshop

CS5 Flash CS5.5 Photoshop CS5

Dreamweaver

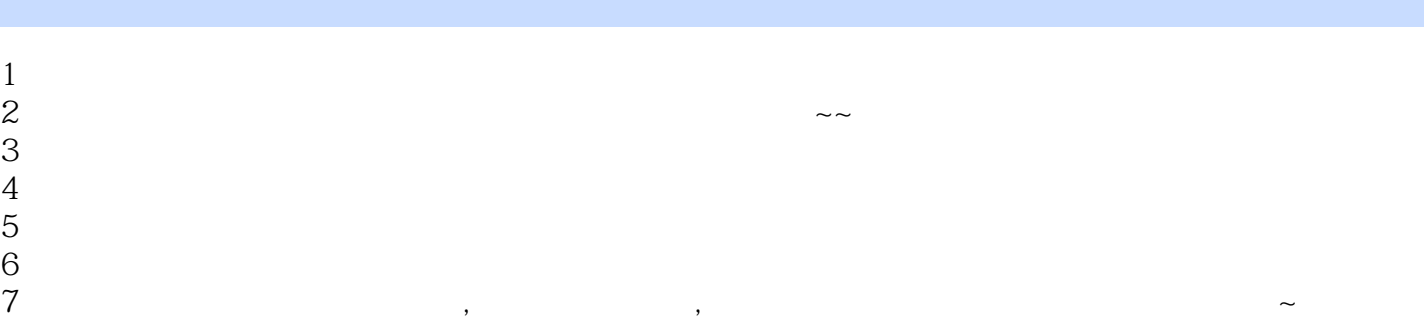

本站所提供下载的PDF图书仅提供预览和简介,请支持正版图书。

:www.tushu000.com